# **La crise de Cuba**

**Ouvrir le site de la crise de Cuba du Mémorial de Caen [\(www.cubacrisis.net\)](http://www.cubacrisis.net/). Ouvrir le site en cliquant sur le cartouche Français.**

**1. Chercher des informations sur la crise de Cuba (1962)**

#### **● Répondez aux questions suivantes en naviguant sur la page**

#### **« les prémices ».**

1. Qui sont les trois principaux acteurs de la crise de Cuba et leur fonction ?

………………………………………………………………………………………………………………………………………………………………………………………………… 2. Quel dictateur Fidel Castro renverse-t-il ? De quelle grande puissance se rapproche-t-il après avoir pris le pouvoir ? ………………………………………………………………………………………………………………………………………………………………….. …………………………………………………………………………………………………………………………………………………………………………………………………

3. Que craint Castro concernant les États-Unis ? Qu'est-ce qui justifie cette crainte ? …………………………………… …………………………………………………………………………………………………………………………………………………………………………………………………

4. Quels sont les quatre types d'armes nucléaires prévues par l'URSS sur l'île de Cuba ? ………………………………

………………………………………………………………………………………………………………………………………………………………………………………………… …………………………………………………………………………………………………………………………………………………………………………………………………

## **● Cliquez sur la fenêtre « la crise au jour le jour ».**

5. Comment s'appelle l'avion espion américain qui repère les rampes de lancement de missiles ? Décrivez-le en quelques lignes (utilisez les documents annexes).

………………………………………………………………………………………………………………………………………………………………………………………………… ………………………………………………………………………………………………………………………………………………………………………………………………… ………………………………………………………………………………………………………………………………………………………………………………………………… 6. Où s'exprime Kennedy le 22 octobre 1962 ? Quelle décision annonce-t-il ? ………………………………………………………………………………………………………………………………………………………………………………………………… ………………………………………………………………………………………………………………………………………………………………………………………………… 7. Que propose Khrouchtchev à Kennedy le 26 octobre ? Quand ce compromis est-il accepté par Kennedy ? ……………………………………………………………………………………………………………………………………………………………………………. …………………………………………………………………………………………………………………………………………………………………………………………………

8. Comment s'appelle la période d'apaisement qui succède à la crise de Cuba ?.................………………………………

### **2. Réaliser un dossier sur la crise de Cuba**

**1.** Ouvrez un document de votre logiciel (Word…). Donnez un titre au dossier que vous allez réaliser : La crise de Cuba (1962).

Le dossier que vous allez réaliser ne doit pas comporter plus de deux pages.

**2.** Laissez un espace en dessous du titre puis résumez en quelques phrases la crise de Cuba.

…………………………………………………………………………………………………………………………………………………………………………………………………

- **3.** Déplacez ensuite trois documents du site sur votre dossier, si possible de natures diverses (cartes, photos…). Donnez un titre à chaque document et commentez-le en quelques phrases.
- **4.** Enregistrez votre dossier. Vous pouvez ensuite :
- faire une impression papier de votre dossier.
- envoyer votre dossier (aller à l'adresse demandée, attachez votre dossier, envoyez).

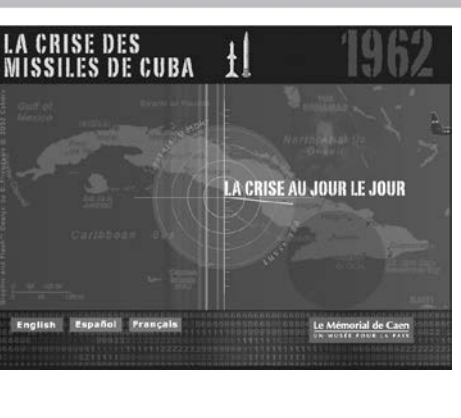

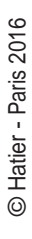